## <<Pro/ENGINEER Wildfir>>

<<Pro/ENGINEER Wildfire 4.0

- 13 ISBN 9787301152638
- 10 ISBN 7301152639

出版时间:2009-9

页数:304

PDF

http://www.tushu007.com

### <<Pro/ENGINEER Wildfir>>

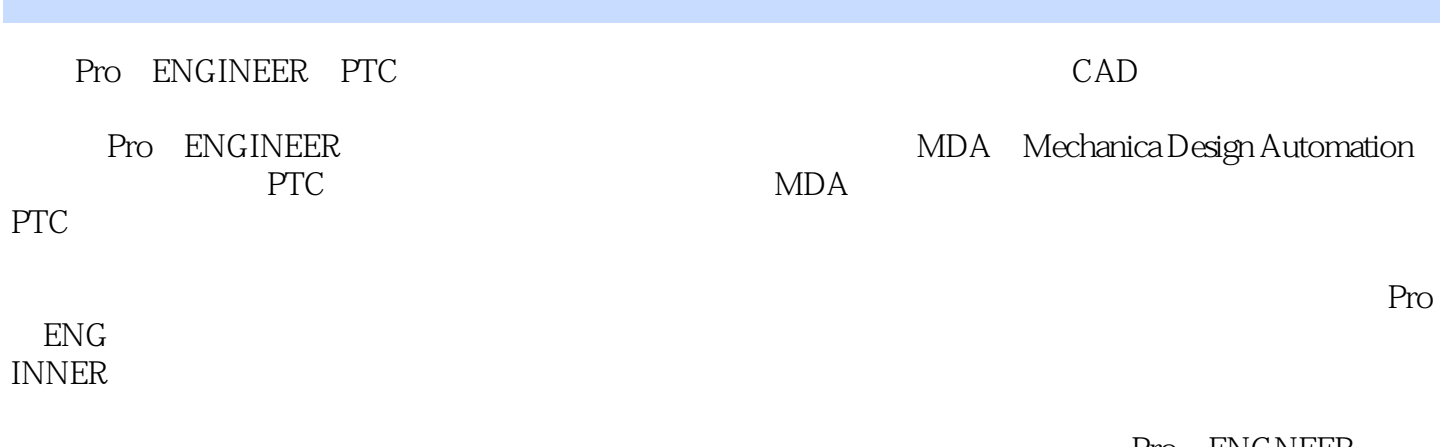

Pro ENGINEER Pro ENGINEER

Pro ENGNEER

# <<Pro/ENGINEER Wildfir>>

Pro/ENGINEER Wildfire 4.0

, tushu007.com

Pro/ENGINEER Wildfire 4.0

Pro/ENGINEER Wildfire 40 Pro/ENGINEER

http://www.pup.crddl/ $\blacksquare$ 

## <<Pro/ENGINEER Wildfir>>

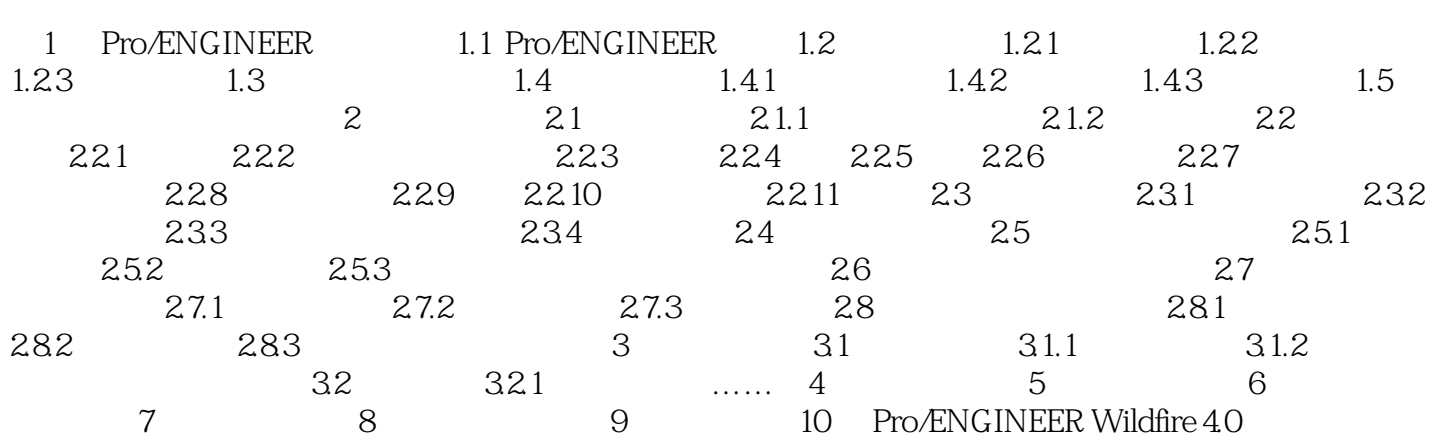

### <<Pro/ENGINEER Wildfir>>

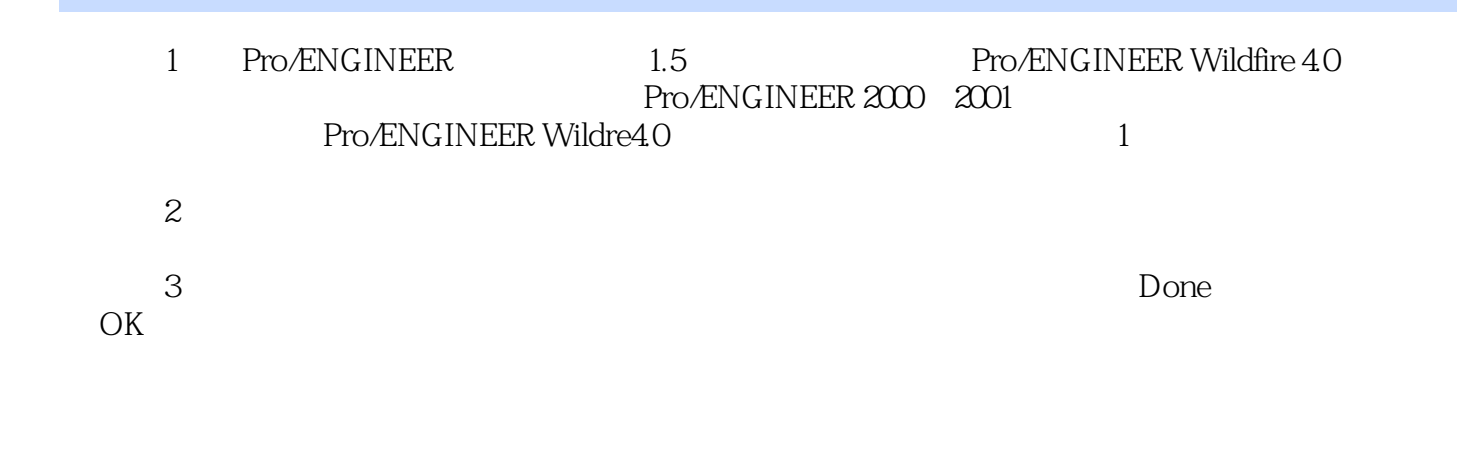

 ③同时按住Ctrl键和鼠标中键,上下拖动鼠标可以动态放大或缩小显示在工作区的模型。  $\mathop{\text{Shift}}$ 

# <<Pro/ENGINEER Wildfir>>

本站所提供下载的PDF图书仅提供预览和简介,请支持正版图书。

更多资源请访问:http://www.tushu007.com